## $XML$

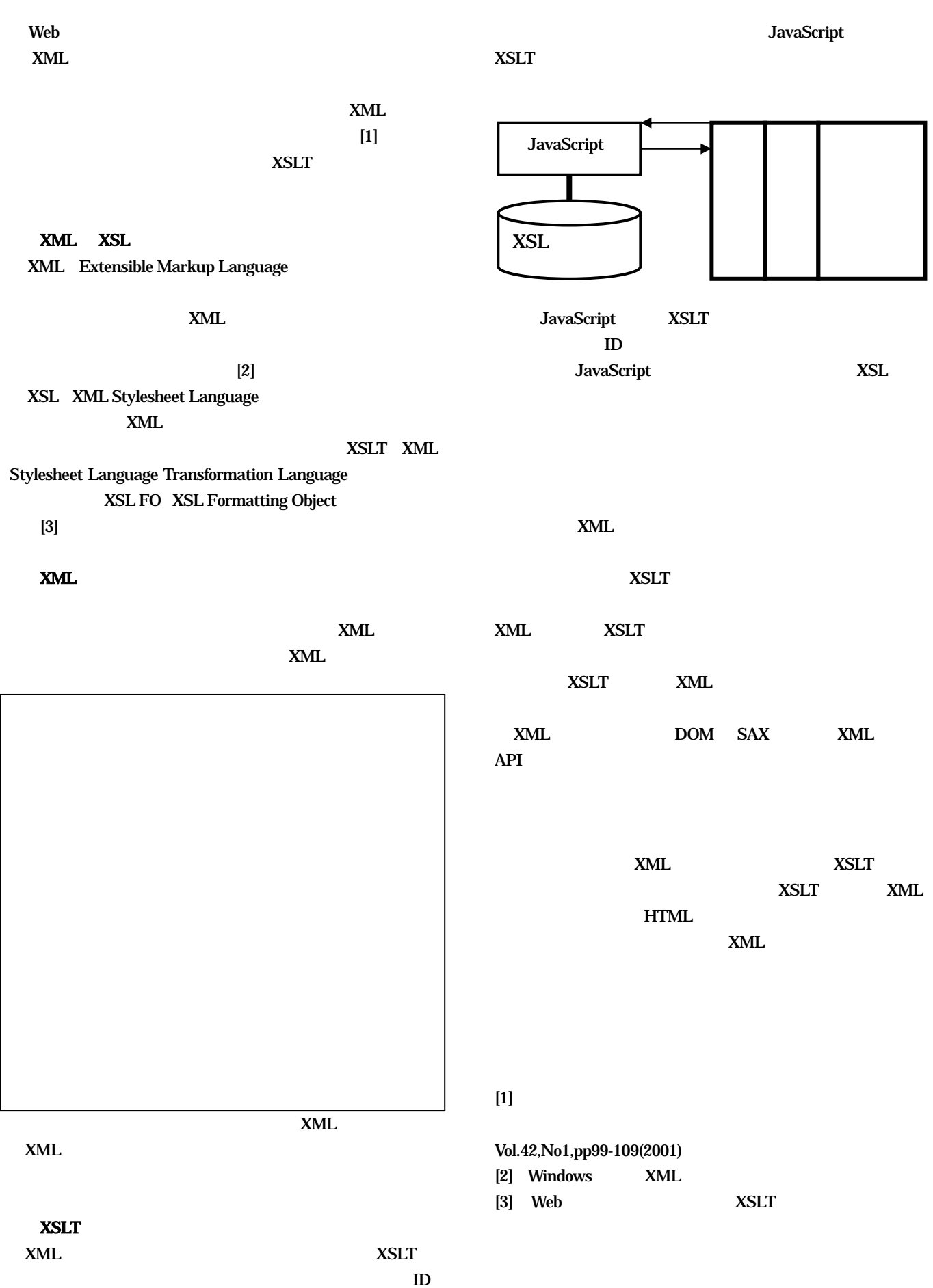